# **Installer - Feature #30359**

Feature # 28961 (Duplicate): Remove Pulp 2 as a backend for Katello

# **Remove Pulp 2 from being deployed on foreman-proxy with content**

07/09/2020 08:37 PM - Eric Helms

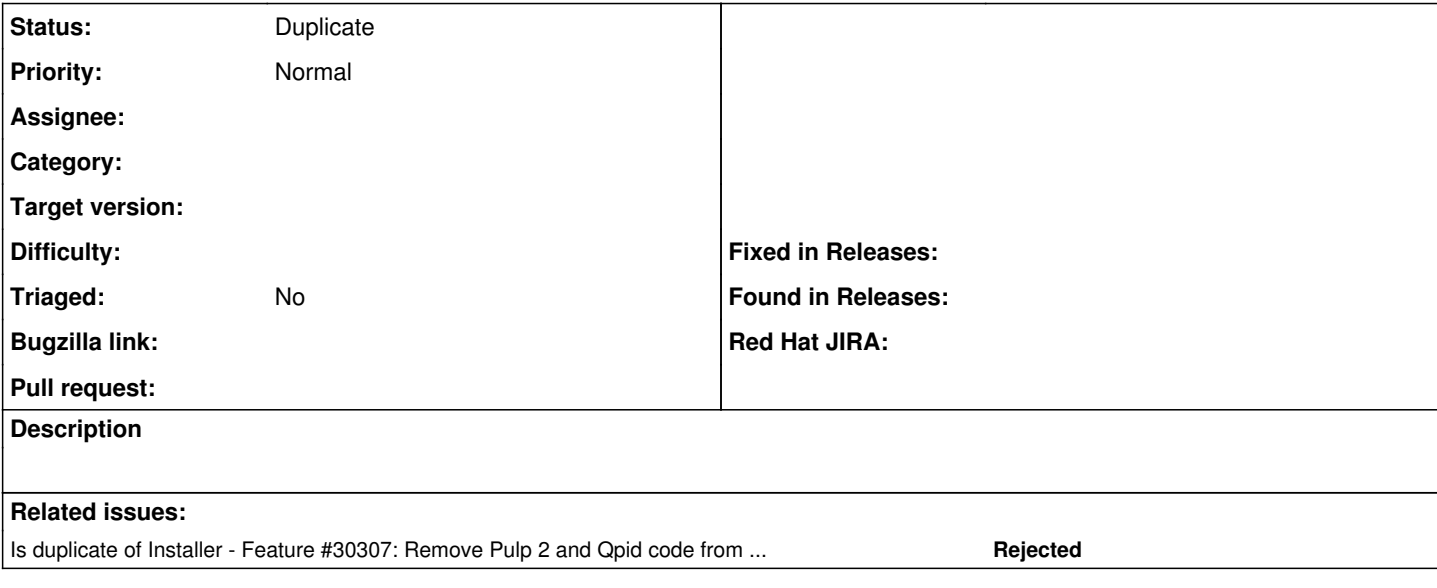

#### **History**

### **#1 - 07/23/2020 12:07 PM - Ewoud Kohl van Wijngaarden**

*- Is duplicate of Feature #30307: Remove Pulp 2 and Qpid code from puppet-foreman\_proxy\_content added*

# **#2 - 07/23/2020 12:08 PM - Ewoud Kohl van Wijngaarden**

*- Status changed from New to Duplicate*